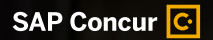

# **Take Concur Travel even further with detailed reporting**

Our data-rich reports provide an even deeper look at your travel spend, help you create more efficient processes, and control costs more effectively.

AFF

CO>FEE

© 2021 SAP SE or an SAP affiliate company. All rights reserved.

### **You can't manage what you can't measure**

Investing in Concur Travel was a big step forward for your travel program. To extend its value, our reports allow administrators of Concur Travel to capture financial data, and then use these valuable insights to:

- See how much you actually spend on travel
- Increase use of your booking tool and see who's using it
- Know who is on the road and where they are
- Ensure spending complies with policy guidelines
- Use travel data to identify potential cost savings

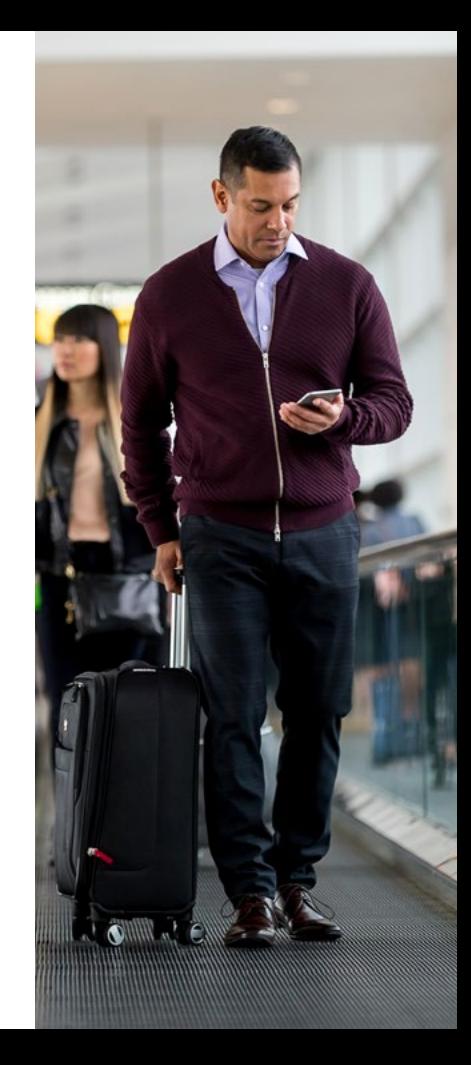

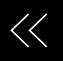

### **Data at your fingertips and the control you need**

Our detailed reports pull data from Concur Travel, your travel agency, and TripLink to provide a comprehensive view of your travel spending and travelers' whereabouts. To make sure you get exactly what you need, we'll work with you to determine which reporting package is right for your business.

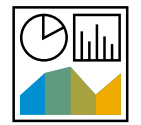

#### **Analysis**

This is our standard reporting option and comes free with Concur Travel. As a Concur Travel administrator, you can access and take advantage of 100 prebuilt reports. If you have other needs, Analysis allows you to create custom reports.

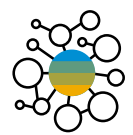

#### **Intelligence**

This paid service comes with 180 prebuilt reports to give your business an even more robust picture of spending. With Intelligence, you can monitor trends, create custom reports, enforce policies, and get insights that will help you make better business decisions.

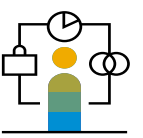

#### **Consultative Intelligence**

This top-of-the-line reporting service was created to provide our customers with the expertise and consultation they need to analyze spend data thoroughly, create custom reports, and put financial data to work for you.

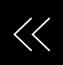

## **Employees Traveling Today**

Analysis & Intelligence

#### **What this report offers**

 $\mathbb{C}$ 

A view of users who are currently traveling or have traveled within a specified date range.

#### **What you can do with it**

Monitor travel trends by department, know where employees are at all times, and fulfill duty of care obligations by assisting traveling employees in an emergency.

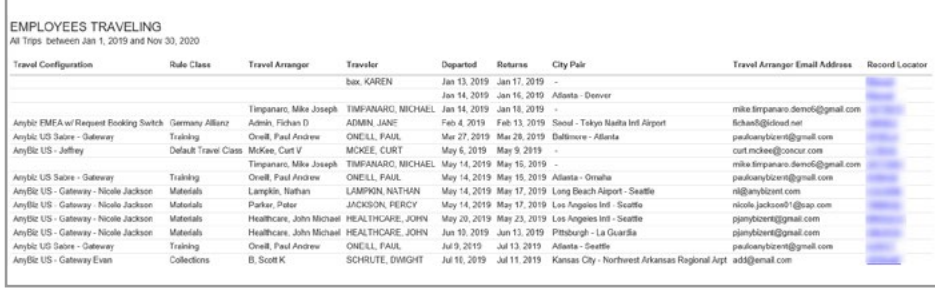

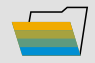

Folder: Trips Where to find it

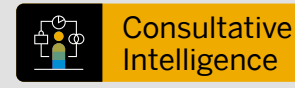

#### **Why choose Consultative Intelligence?**

Capturing financial data is a great start to running a better business. But few organizations have staff who can sort through, analyze, and make the most of this information.

Adding Consultative Intelligence assigns a designated expert who will work with you on your unique reporting needs.

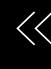

### **Fare Analysis**

 $\mathbb{C}$ 

Analysis & Intelligence

#### **What this report offers**

Savings from Global Distribution System (GDS) fares for a specific purchase date and "looked versus booked."

#### **What you can do with it**

Get visibility into quoted prices versus best GDS prices, monitor booking behaviors, and analyze trends.

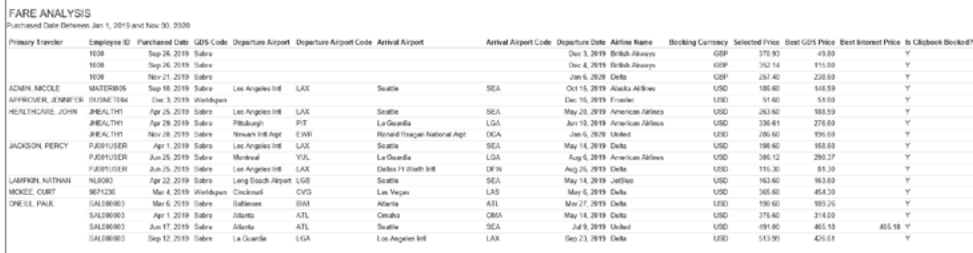

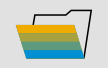

Folder: Spending Where to find it

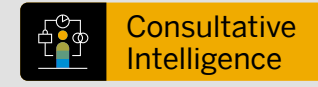

#### **How does Consultative Intelligence work?**

Your consultant will first take time to learn about your specific goals, challenges, and business needs.

Once a reporting strategy is established for you, we'll develop custom reports and dashboards, automatically run and distribute reports on your behalf, and finetune existing reports to make them even more effective.

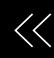

### **Hotel Details**

Analysis & Intelligence

#### **What this report offers**

Hotel details such as pricing, booking dates, and hotel stays that weren't booked using Concur Travel.

#### **What you can do with it**

Track competive prices and use this information to improve supplier negotiations, get additional details to fulfill duty of care, and use alongside the Hotel Summary Report for deeper insights.

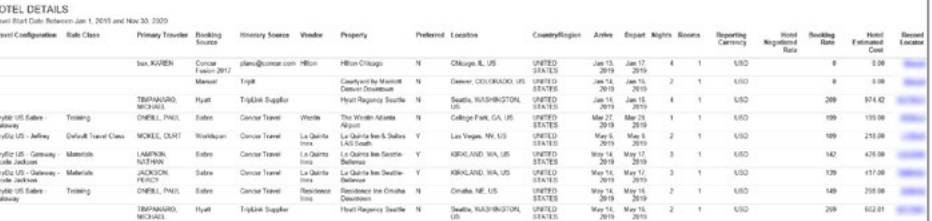

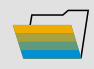

Folder: Vendor Where to find it

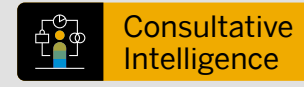

#### **Is Consultative Intelligence more than creating reports?**

In addition to creating custom reports, your consultant will also help you interpret report results, as well as suggest other ways that data can be leveraged across your organization.

With this comprehensive view and understanding of your business, you'll be better equipped to make more informed decisions, simplify spend management, and set your business up for success.

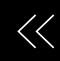

### **User Concur Travel History**

Analysis & Intelligence

#### **What this report offers**

Trips for a given time period that includes information like traveler names, dates, arrangers, approvers, and ticket details.

#### **What you can do with it**

Review travel details by user and pair with the Concur Travel Adoption Report to see the number of trips booked through an agent, trips booked online, and those that used Concur Travel.

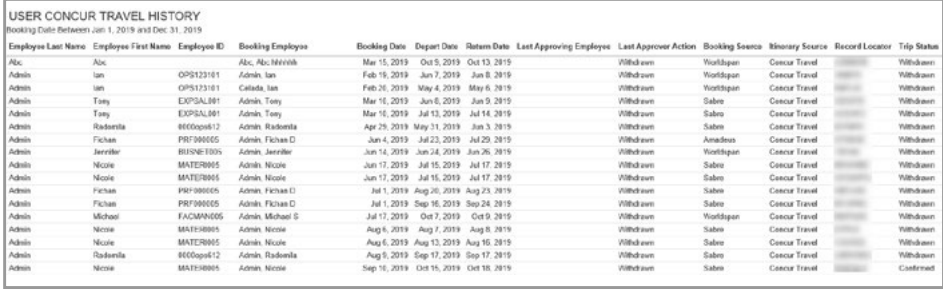

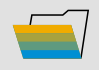

Folder: Trips Where to find it

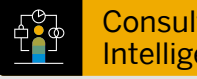

#### **Consultative** Intelligence

#### **What has Consultative Intelligence helped businesses do?**

- Increase corporate card rebates
- Eliminate delinquent credit card payments and late fees
- Detect unused discounts, unnecessary spend, and potential fraud
- Monitor vendor spend and identify opportunities for negotiation
- Increase policy compliance

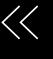

### **Travel Policy Exceptions**

Analysis & Intelligence

#### **What this report offers**

TRAVEL POLICY EXCEPTIONS

 $\mathbb{G}$ 

Trips that violated policy rules when booked in Concur Travel.

#### **What you can do with it**

Analyze policy violations and adjust booking processes accordingly, revisit past policy violations, and understand why travelers decline lower fares.

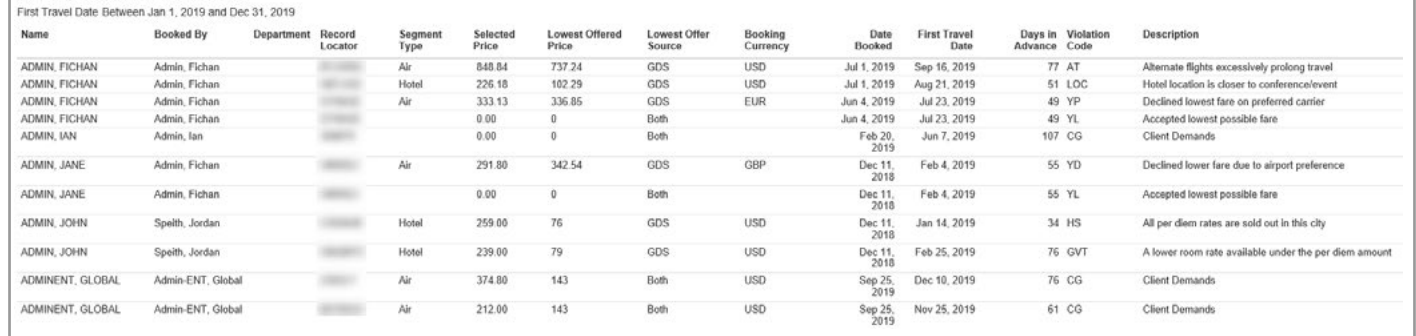

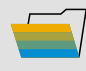

Folder: Compliance Where to find it

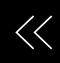

### **Bonus Reports**

Get even more from Concur Travel with these valuable reports.

#### **Unused Tickets**

Track unused tickets as assets and remind employees to use these for upcoming trips.

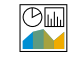

Analysis & Intelligence

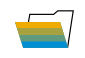

Folder: Travel Reports Where to find it

### **Voided Tickets**

Confirm that employees are not expensing airfare for trips they don't take.

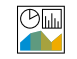

Analysis & Intelligence

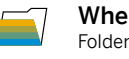

Folder: Travel Reports Where to find it

#### **Air Analysis**

Get a snapshot view of airfare bookings and track policy compliance.

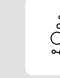

#### Intelligence

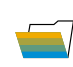

Folder: Compliance Where to find it

### **Hotel Expense Exceeds Negotiated Rate**

Ensure that your business is receiving the hotel rates you expect.

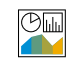

#### Analysis & Intelligence

Folder: Compliance Where to find it

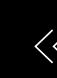

### **Learn More**

For more information on Concur Travel reporting, please contact your Client Success Manager or Client Sales Executive.

Additional training materials can be found at **[www.concurtraining.com.](https://www.concurtraining.com/)**

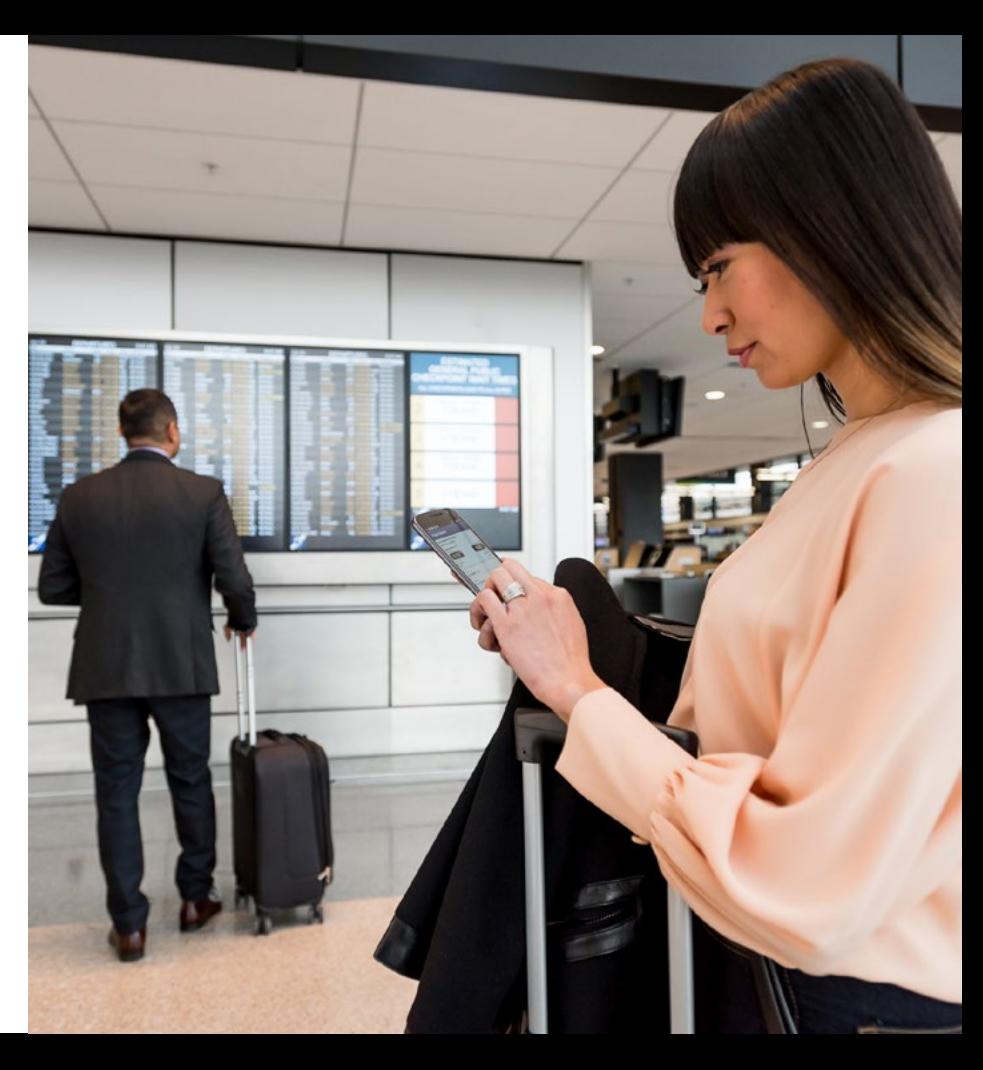

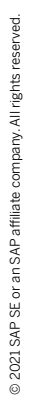

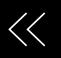

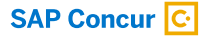

Follow SAP Concur

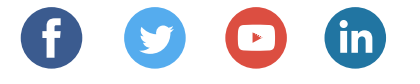

#### EB TRAVEL REPORTING enUS (01/21)

© 2021 SAP SE or an SAP affi liate company. All rights reserved.

No part of this publication may be reproduced or transmitted in any form or for any purpose without the express permission of SAP SE or an SAP affiliate company.

The information contained herein may be changed without prior notice. Some software products marketed by SAP SE and its distributors contain proprietary software components of other software vendors. National product specifications may vary.

These materials are provided by SAP SE or an SAP affiliate company for informational purposes only, without representation or warranty of any kind, and SAP or its affiliated companies shall not be liable for errors or omissions with respect to the materials. The only warranties for SAP or SAP affiliate company products and services are those that are set forth in the express warranty statements accompanying such products and services, if any. Nothing herein should be construed as constituting an additional warranty.

In particular, SAP SE or its affi liated companies have no obligation to pursue any course of business outlined in this document or any related presentation, or to develop or release any functionality mentioned therein. This document, or any related presentation, and SAP SE's or its affiliated companies' strategy and possible future developments, products, and/or platforms, directions, and functionality are all subject to change and may be changed by SAP SE or its affiliated companies at any time for any reason without notice. The information in this document is not a commitment, promise, or legal obligation to deliver any material, code, or functionality. All forward-looking statements are subject to various risks and uncertainties that could cause actual results to differ materially from expectations. Readers are cautioned not to place undue reliance on these forward-looking statements, and they should not be relied upon in making purchasing decisions.

SAP and other SAP products and services mentioned herein as well as their respective logos are trademarks or registered trademarks of SAP SE (or an SAP affiliate company) in Germany and other countries. All other product and service names mentioned are the trademarks of their respective companies.

See www.sap.com/copyright for additional trademark information and notices.

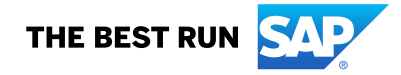